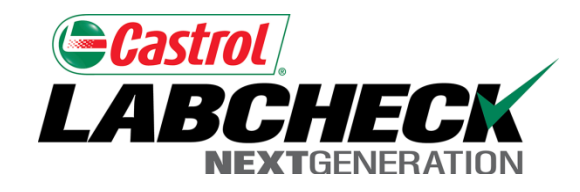

# Labcheck Next Generation **Quick Start Guide**

**Equipment Management**

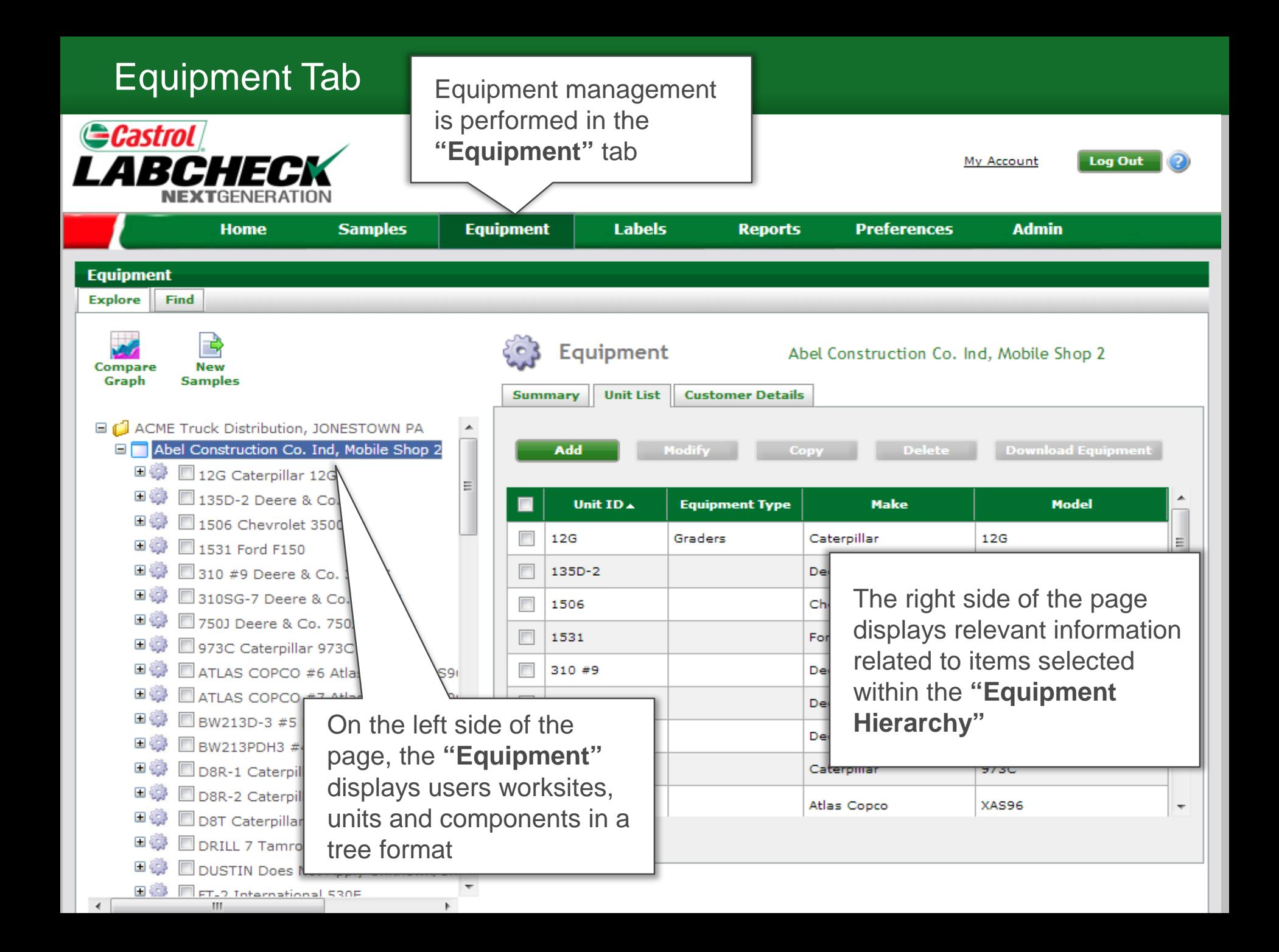

#### Worksite Level

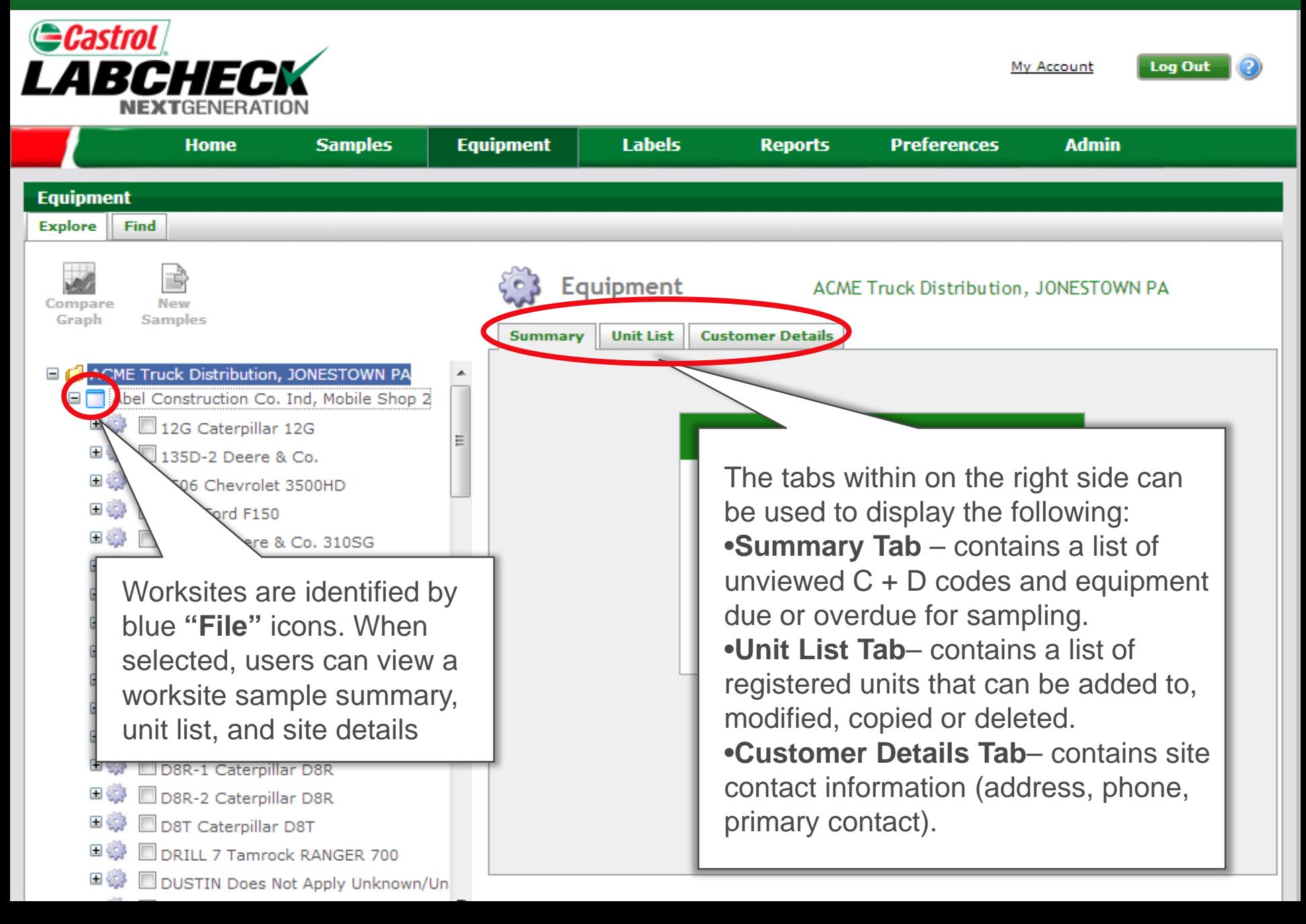

## Equipment Lists

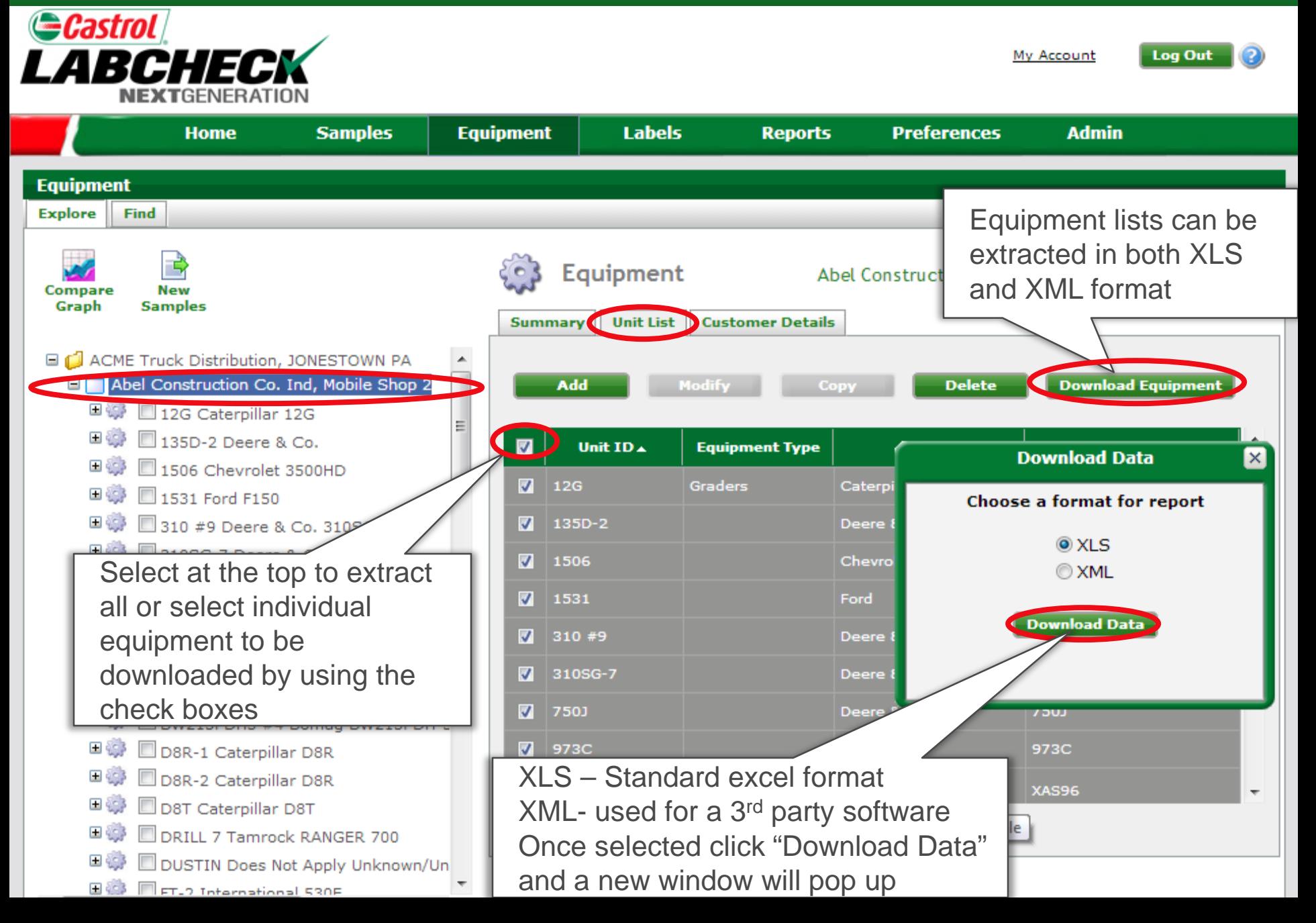

### Unit Level

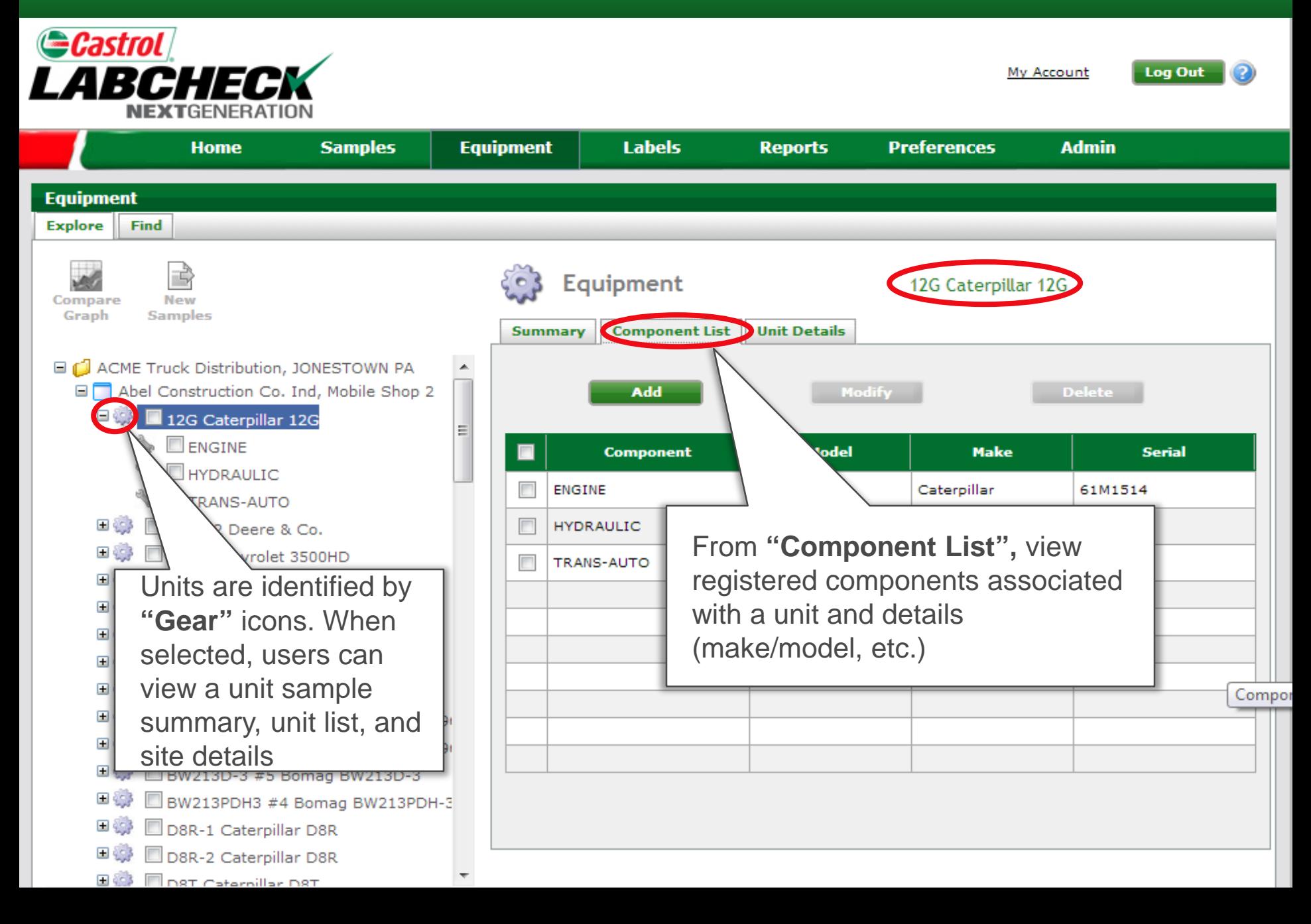

### Component Level

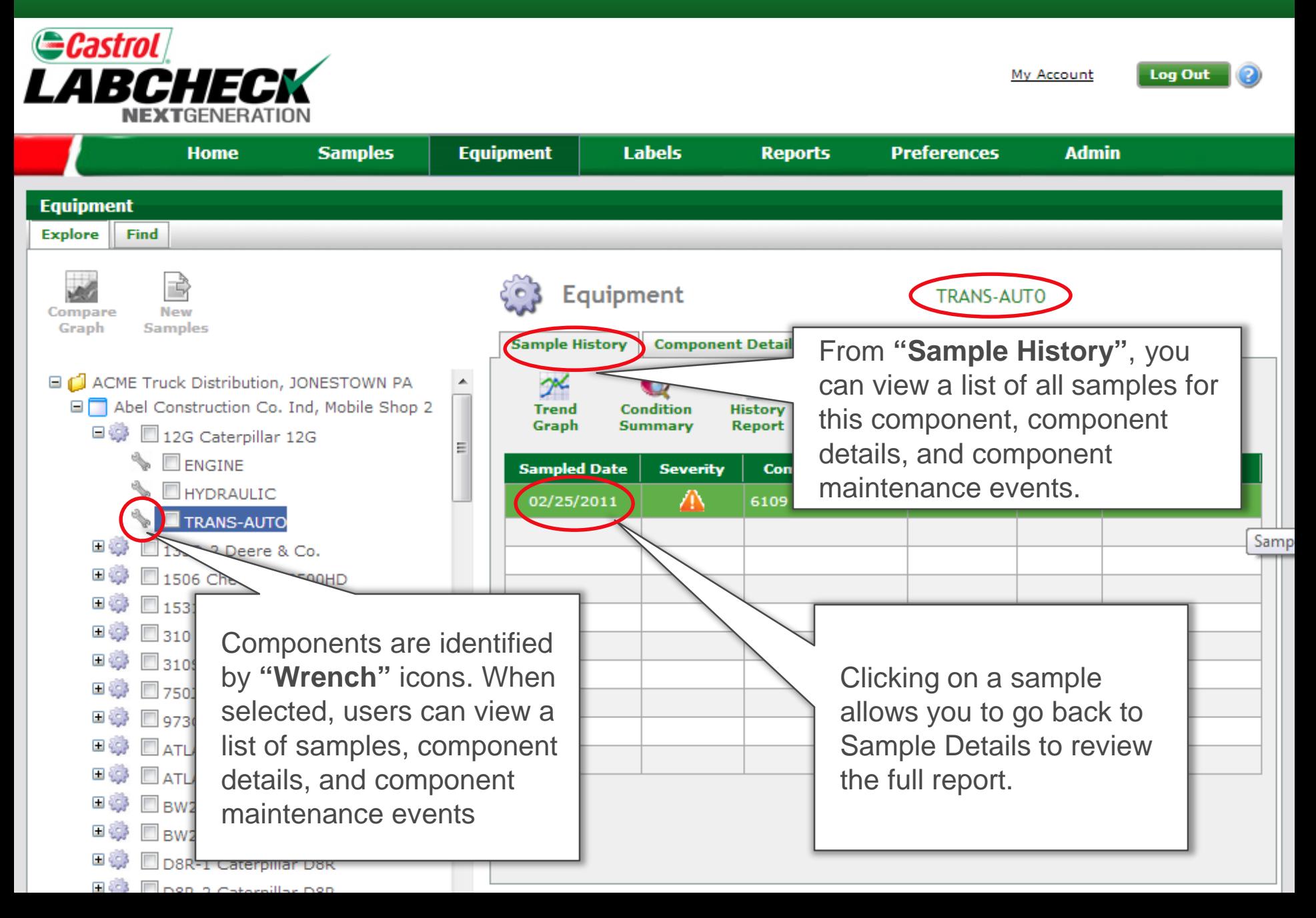

### Component Level

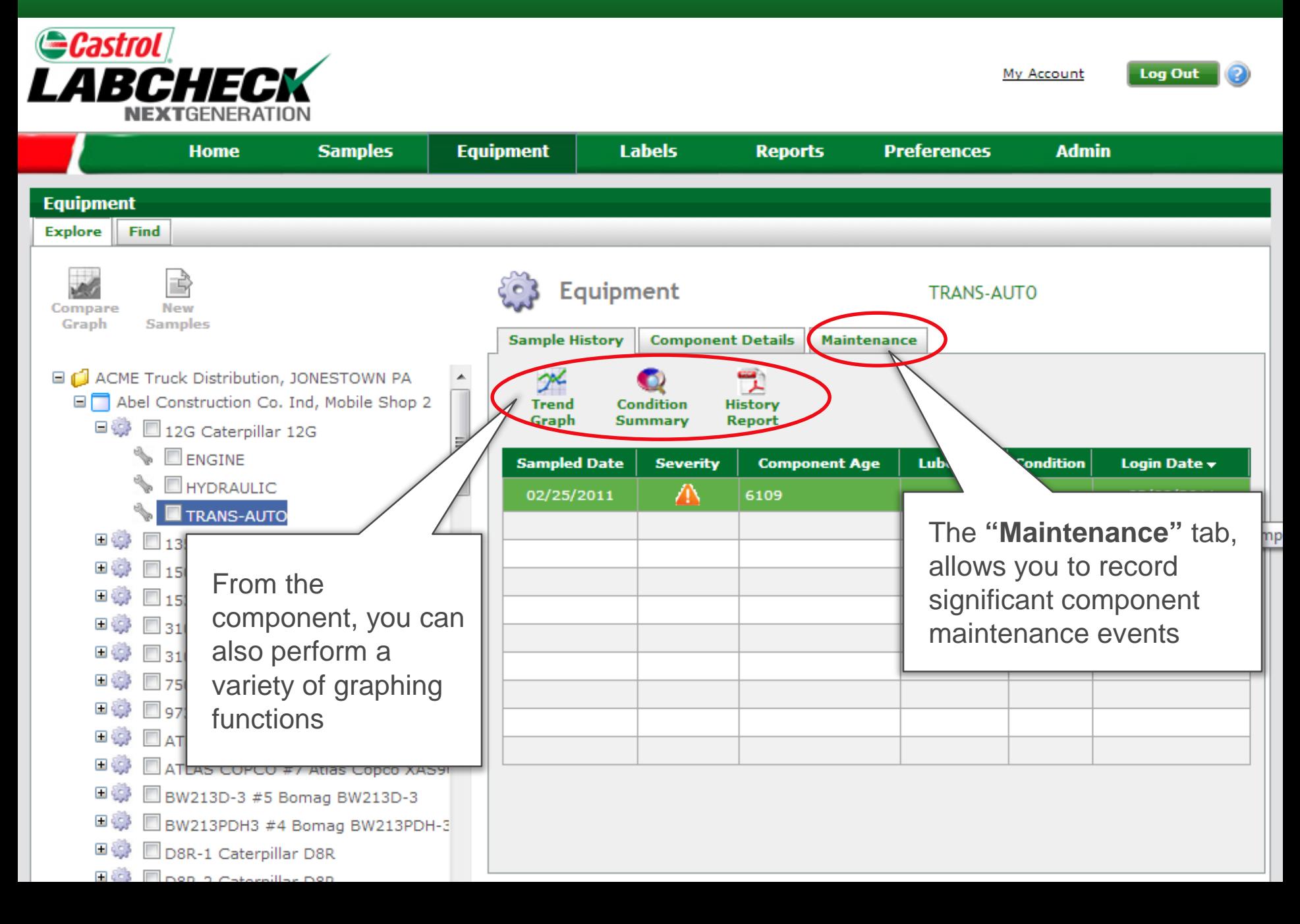

### Sample Labels

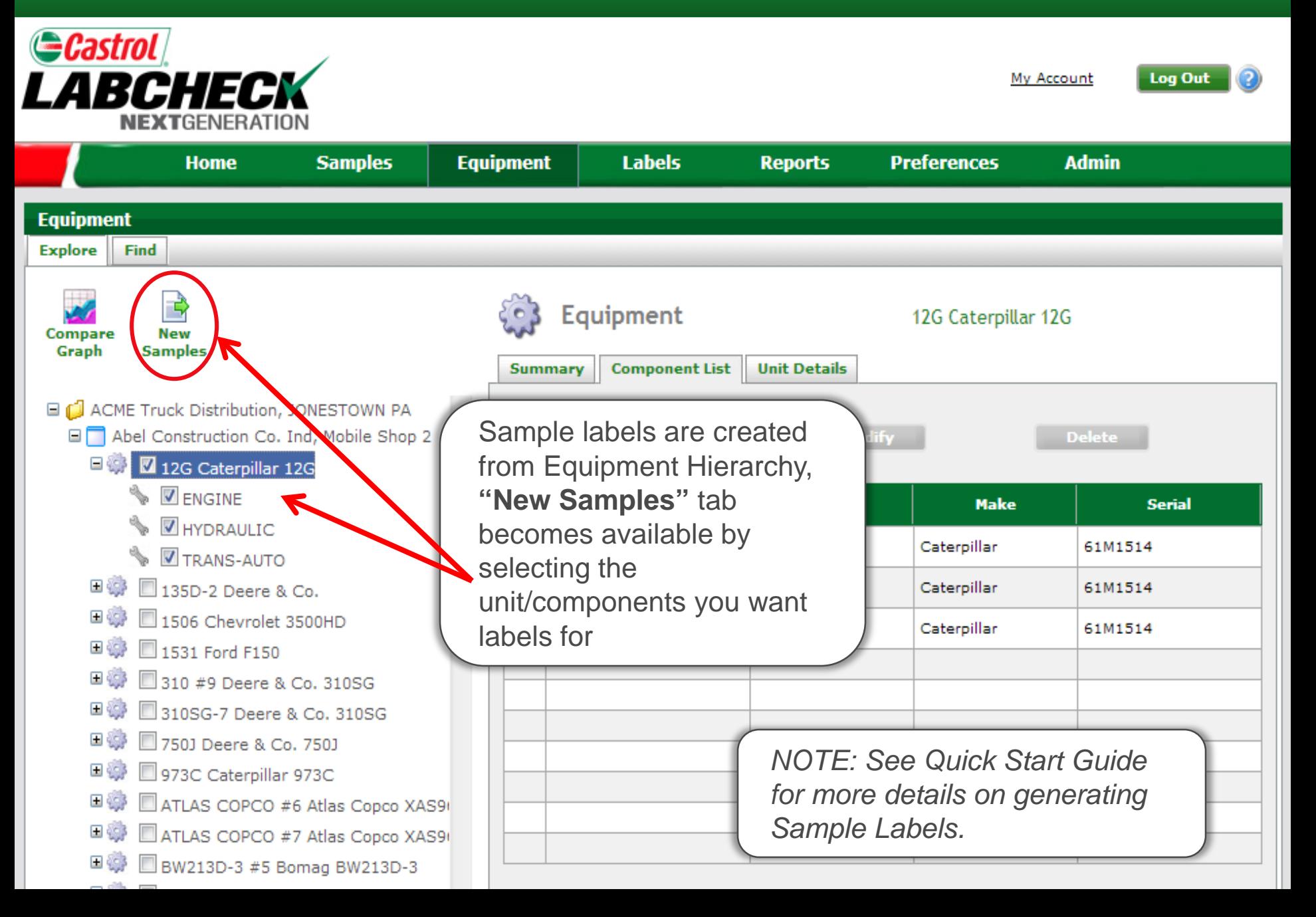